## **Required accounts and permissions**

## **Required Accounts and Permissions**

SQL Elements connects to registered SQL Server instances and their host computers to collect information. The collection service requires permissions to connect and gather information using SQL and WMI connection credentials.

Depending on the level of access and actions you want SQL Elements to perform on your environment, you should check you have the following permissions in each account:

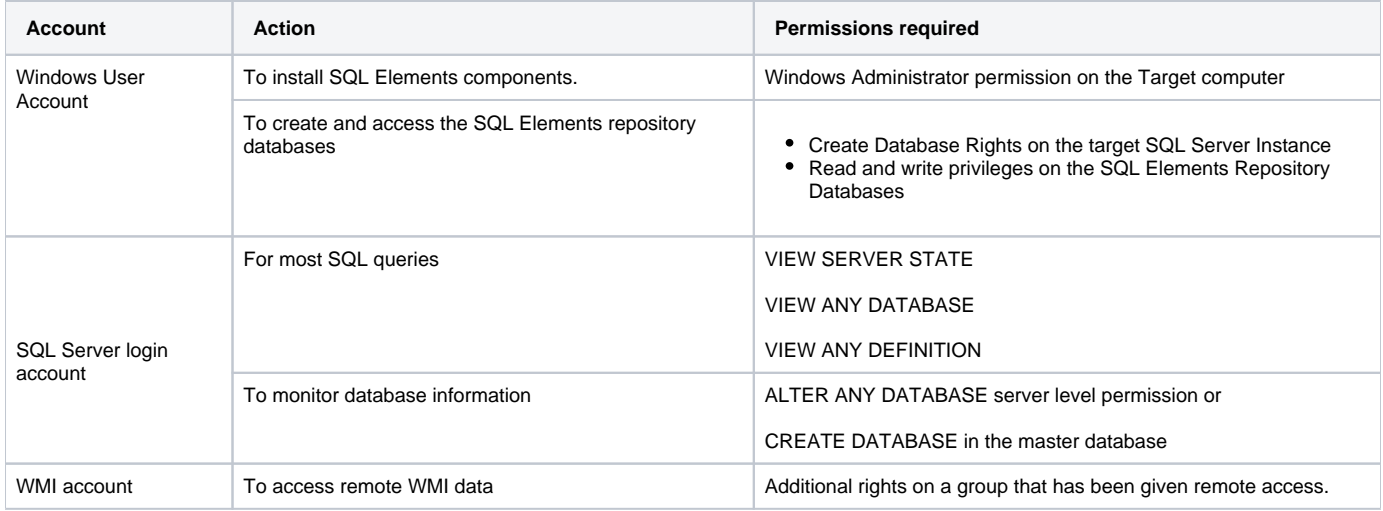

## 0 **Tip**

Idera suggests that you provide SQL connection credentials with "sysadmin" server roles if you want to be able to collect all information from your environment

⊕

For more information on how to solve connection problems with WMI, click [here.](#)